#### **HTML+CSS+JSで考えるFlash代替**

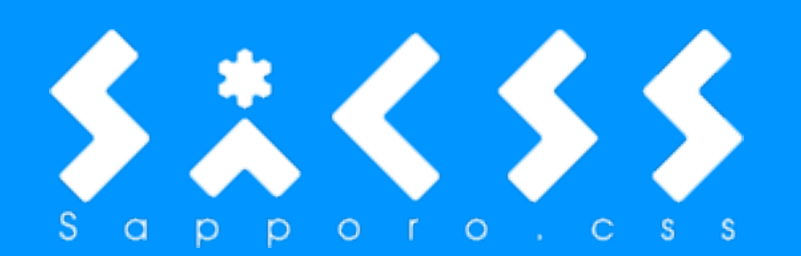

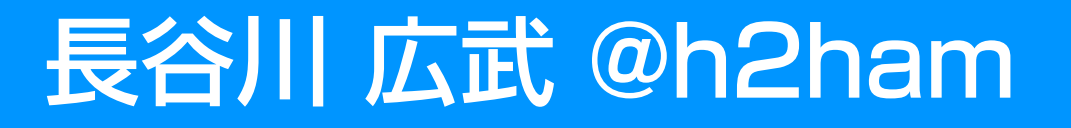

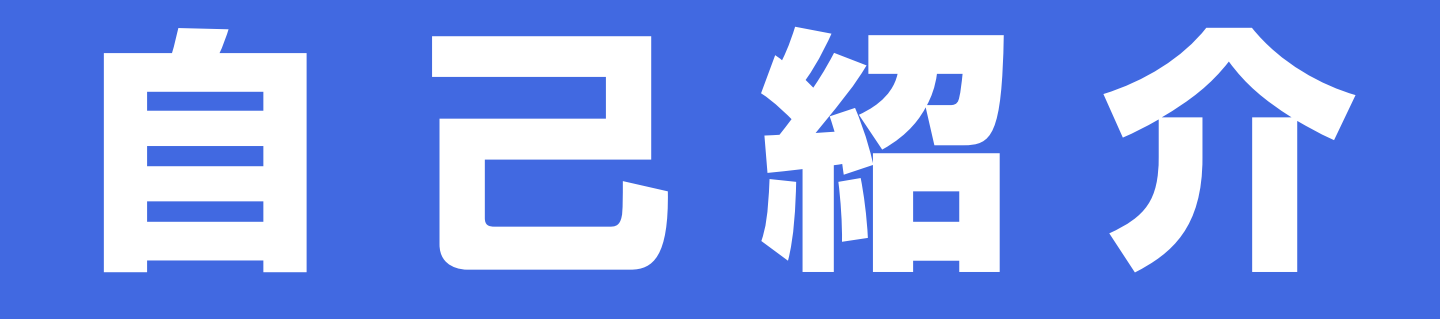

## 長谷川 広武 HASEGAWA HIROMU

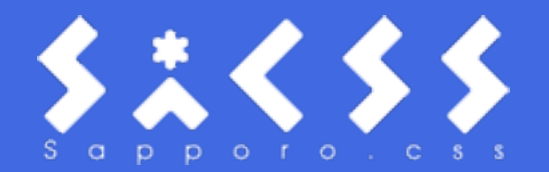

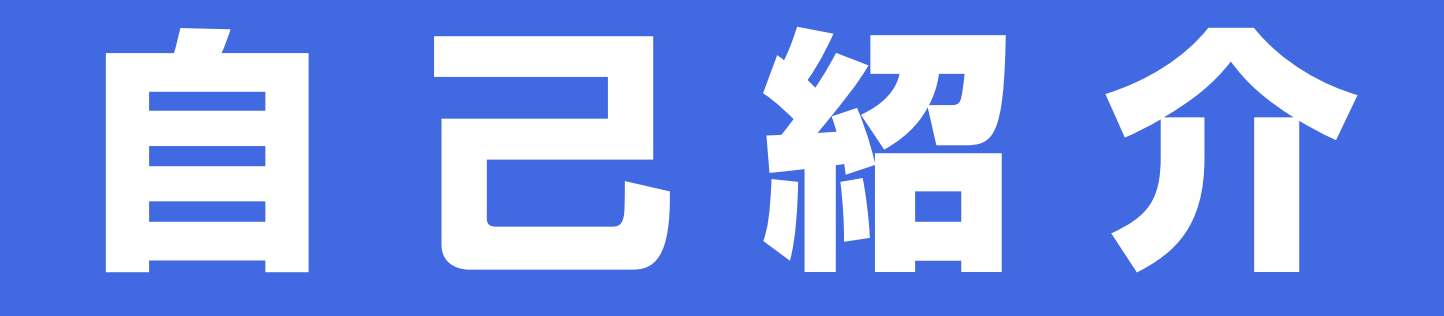

# ハム!

#### Please Call Me!

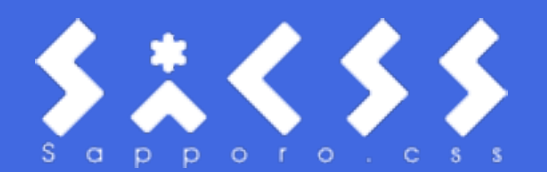

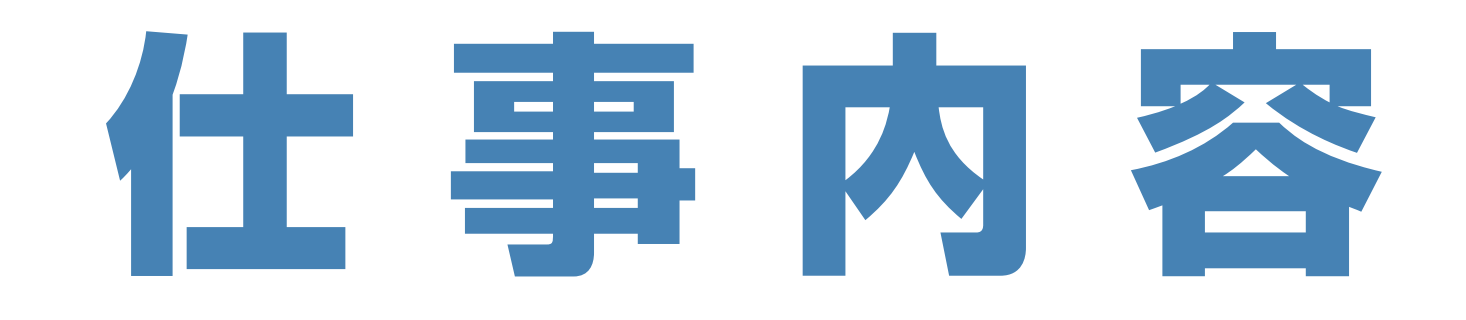

## フリーランス<sup>で</sup>

### Webサイト制作

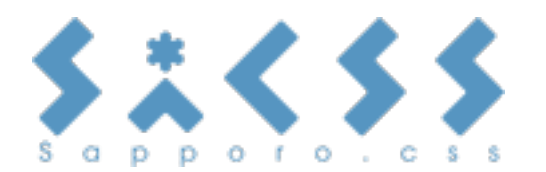

# 化 事 内 容

#### • HTML & CSS

- JavaScript・jQuery
- CMS構築
- UI設計
- スマートフォンサイト制作 · PHP少々

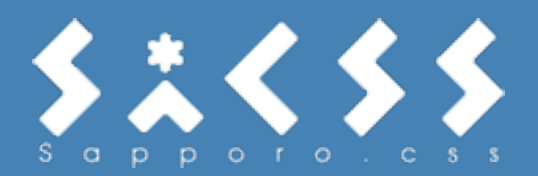

# 仕 事 内 容

#### 中でも、最近は・・・

## JavaScriptを使った

#### ちょっとした動きをつける仕事が多い

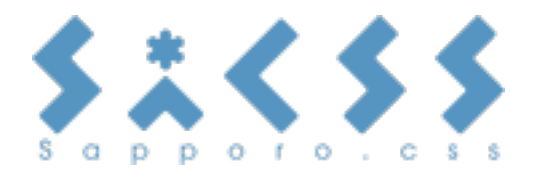

# 仕事员負

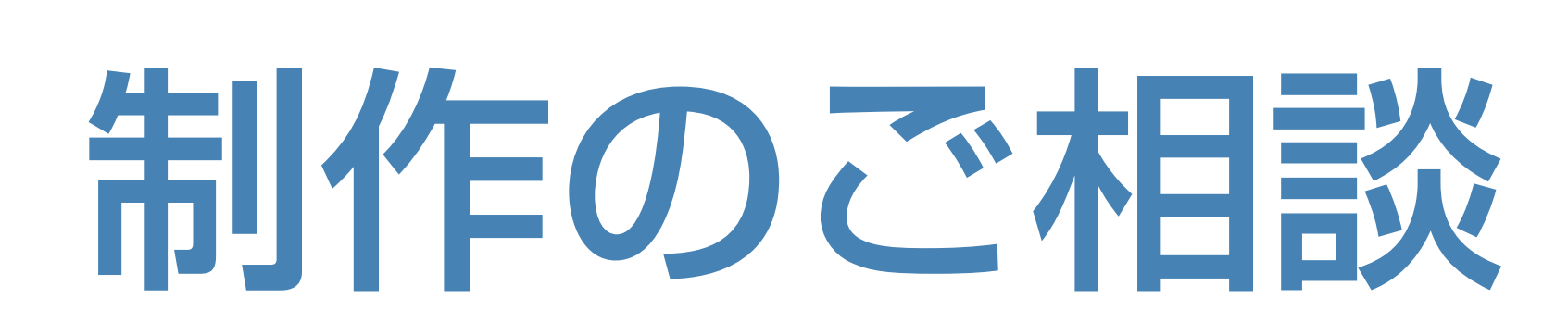

紹賛受付中

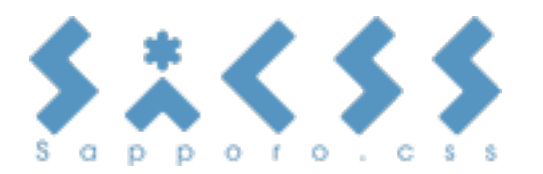

## Sapporo. CSS

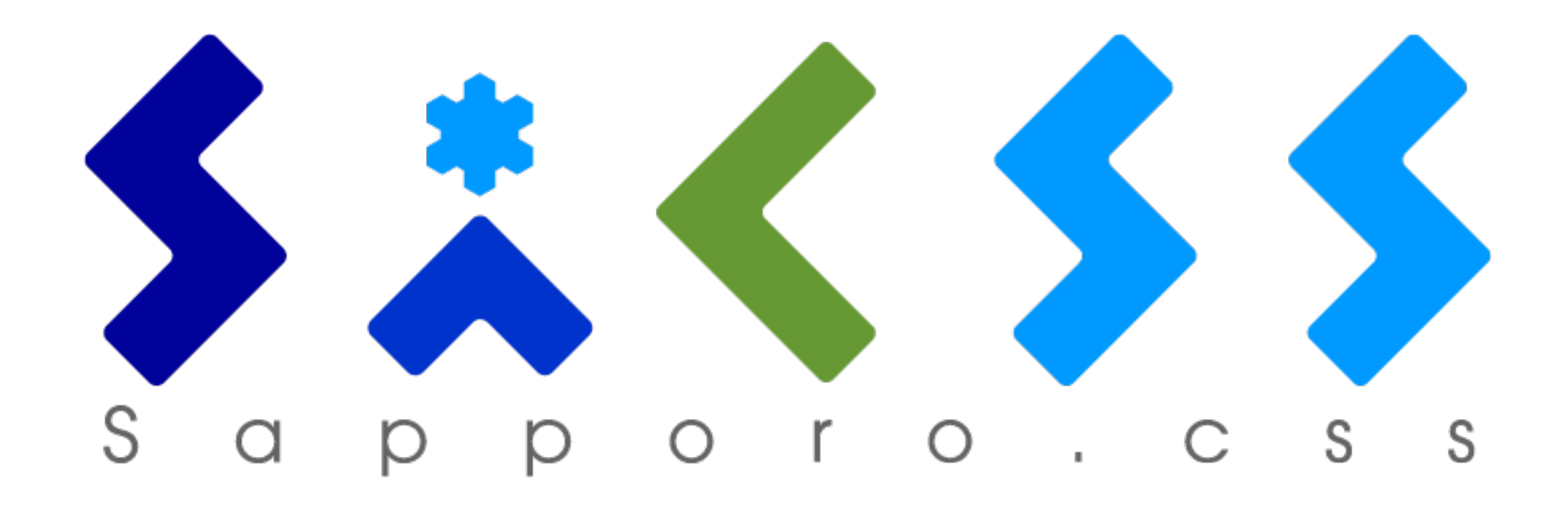

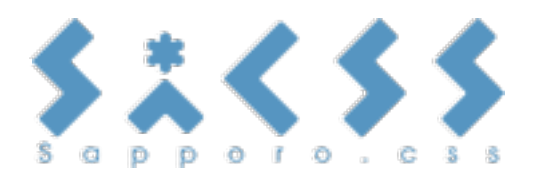

## SaCSS

### • 毎月デザイナー向けに勉強会 • HTML5やCSS3、JS、WPなど • 昼はハンズオン、夜はセミナー

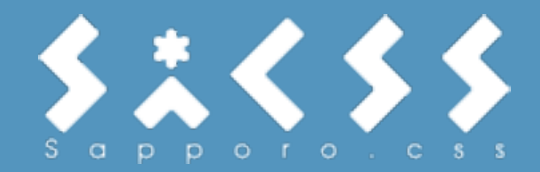

## SaCSS

• 7月21日18時~ WordPress MINI • 7月28日昼 WordPressハンズオン① • 8月25日昼 WordPressハンズオン2 • 8月25日18時~ jQuery入門 (再)

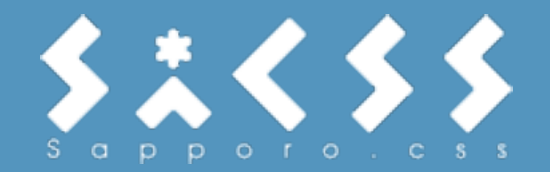

## SaCSS

# 8月はjQueryで 簡単な動きをつける

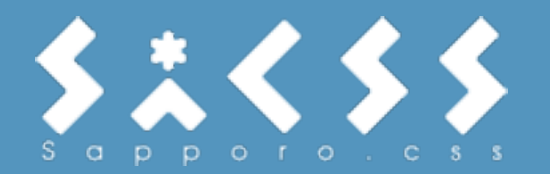

# 動きをつけると言えば…

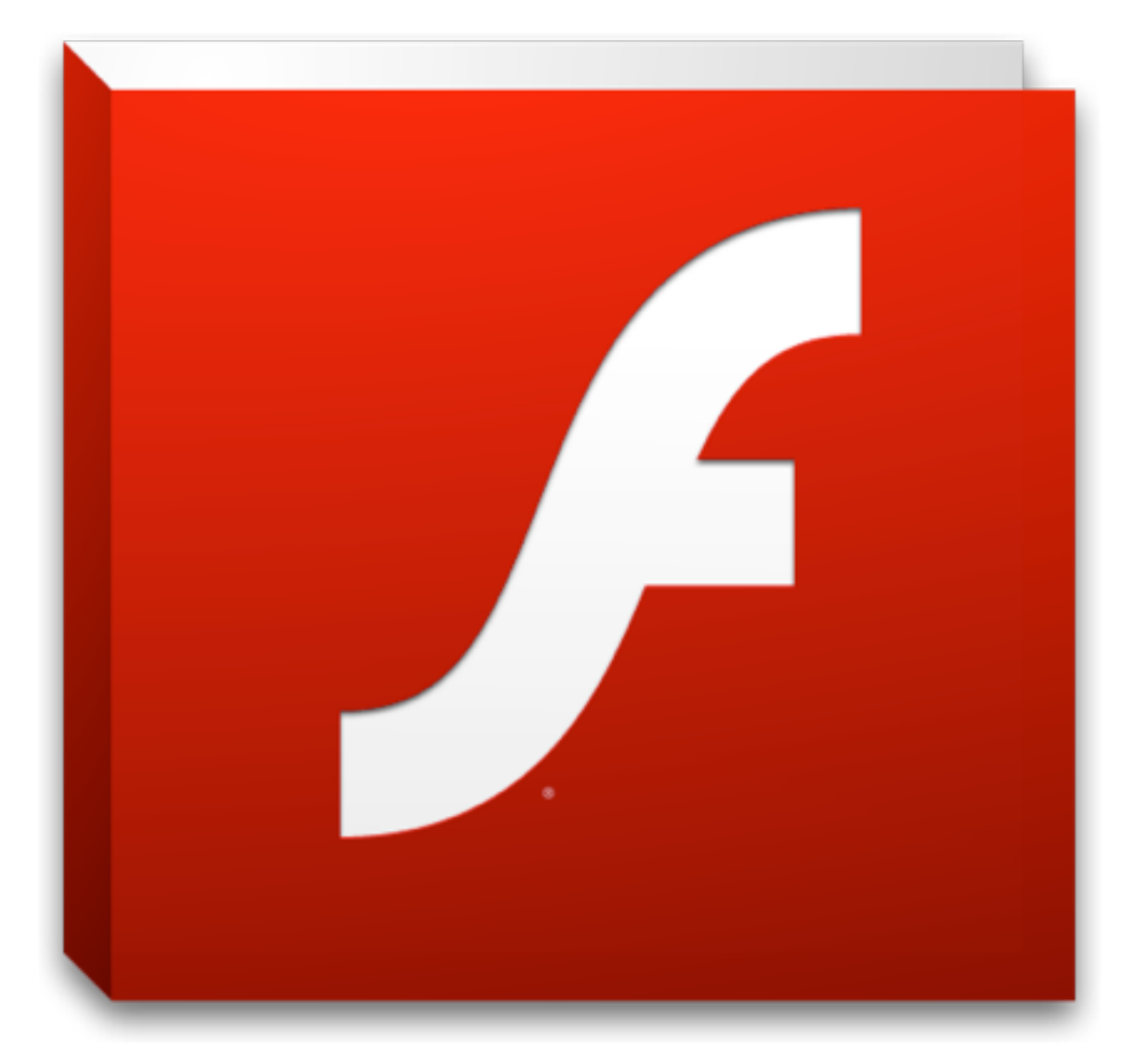

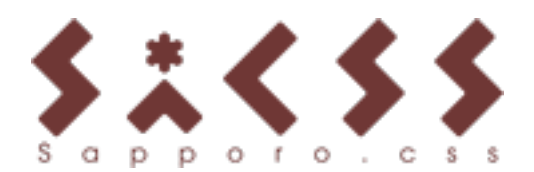

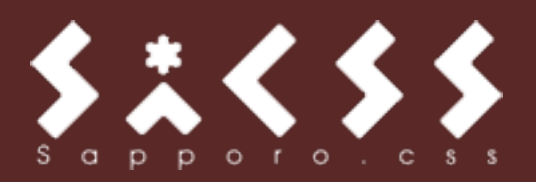

## ウェブカメラやマイクなど その他...

- PC内のファイルやデバイスの処理
- ストリーミングにも対応
- 動画の処理や音声の処理
- 画像などのグラフィック処理

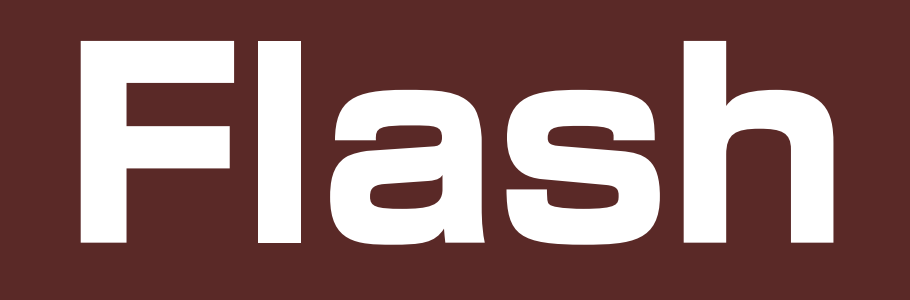

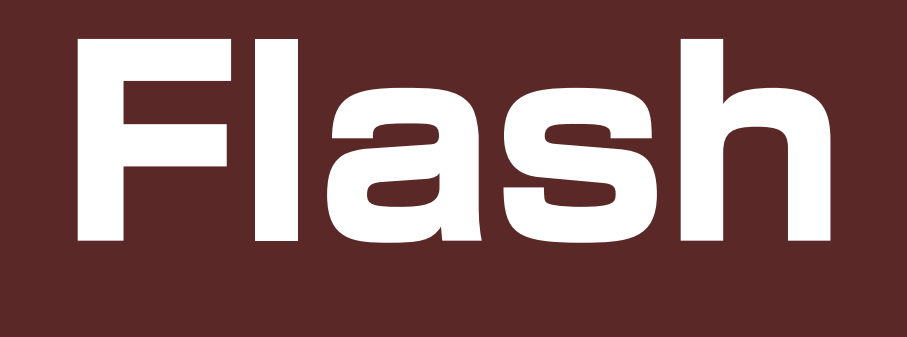

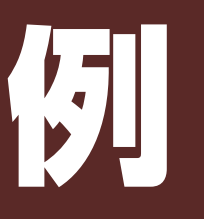

- 画像を動かす、自由な位置に配置する 自由なアニメーション
- 動画のプレイヤーを作る
- PC内のファイルを複数同時に扱う
- XMLで、データの管理 など...

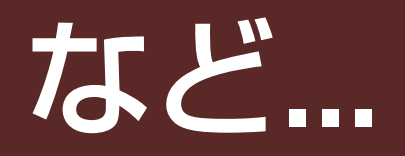

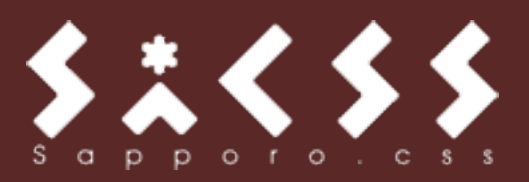

## IFIash

### "インタラクティブ・コンテンツ"

### "リッチ・コンテンツ" の

### 代名詞的存在でした

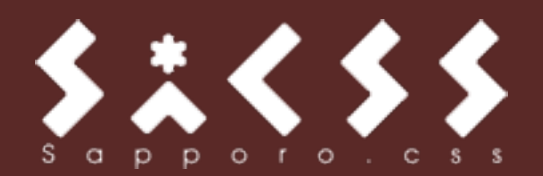

## Flash Player

### PCの99%以上で普及

[http://www.adobe.com/products/](http://www.adobe.com/products/flashplatformruntimes/statistics.displayTab3.html) [flashplatformruntimes/statistics.displayTab3.html](http://www.adobe.com/products/flashplatformruntimes/statistics.displayTab3.html)

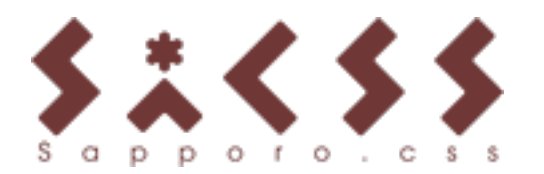

## Flash Player

## Playerが入っていれば

### ブラウザの違いに悩まない

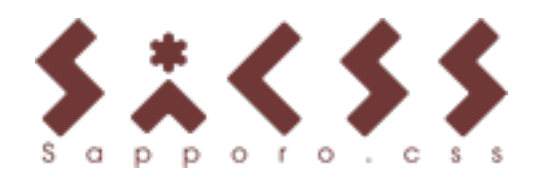

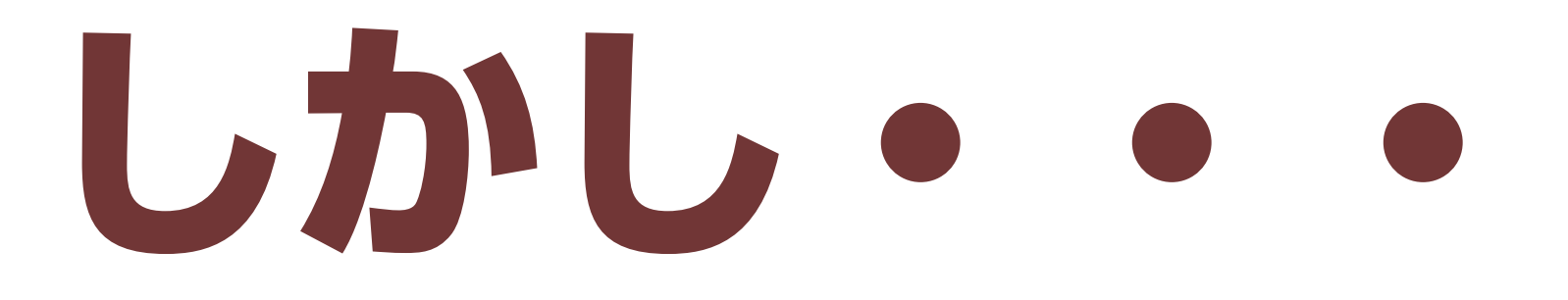

## 更新に一手間

### 作業元ファイルが必要

#### →あくまでブラウザプラグイン

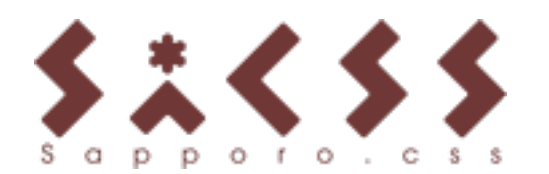

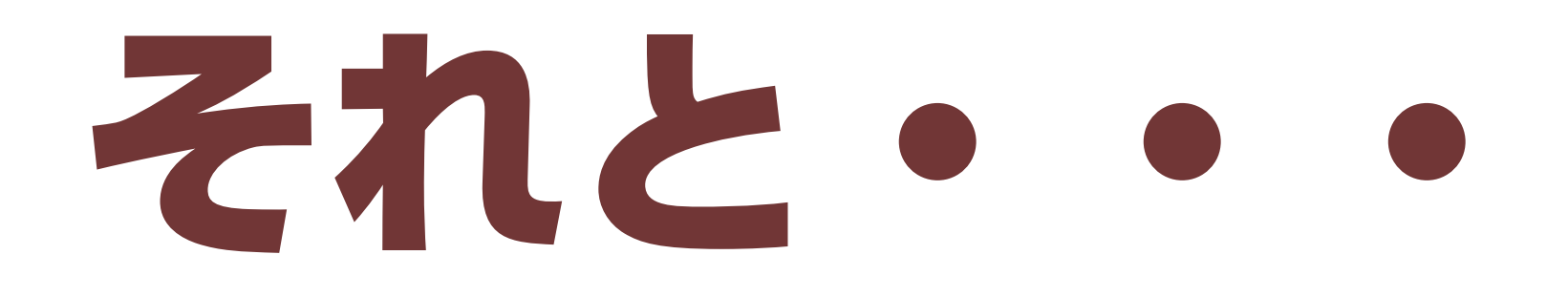

### **iPhone / iPad** デバイスで

## **見ることができない!**

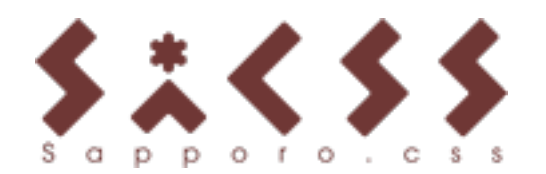

# Flashメインだと

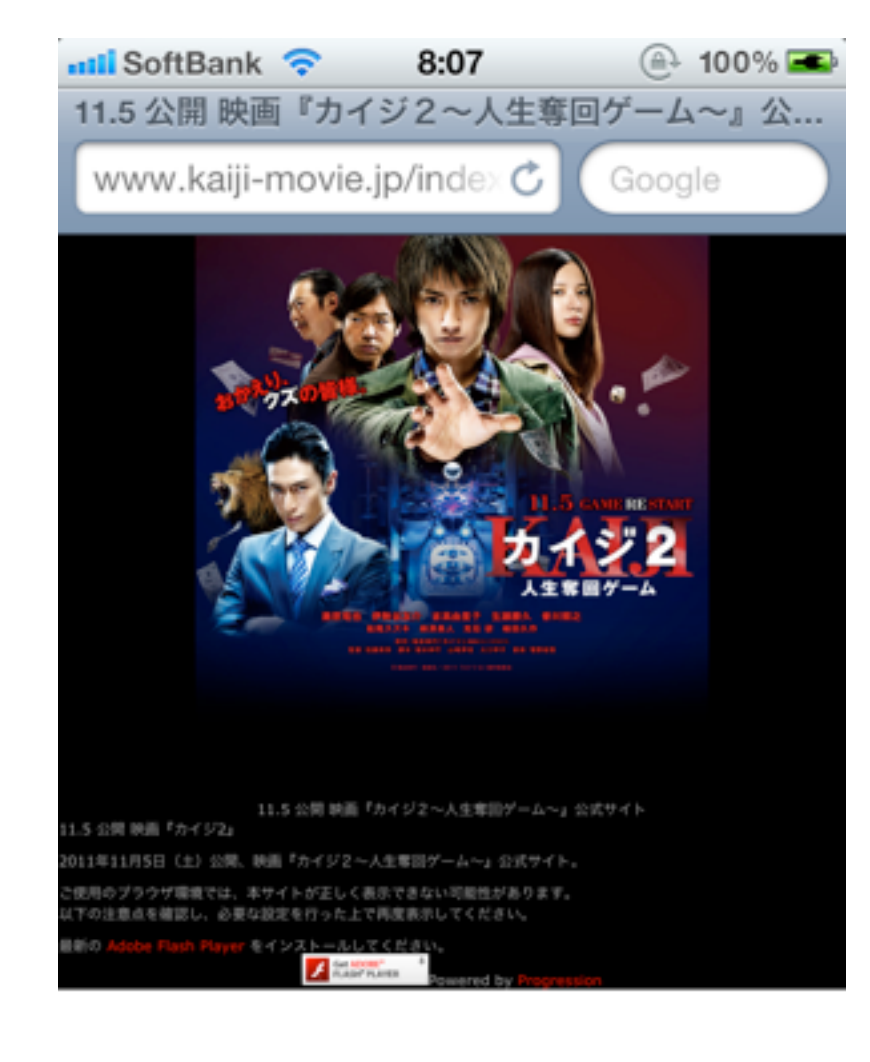

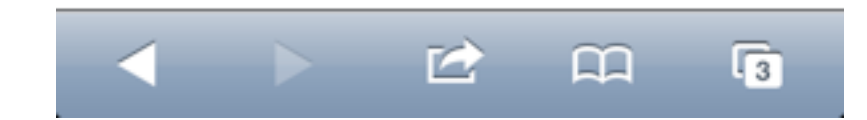

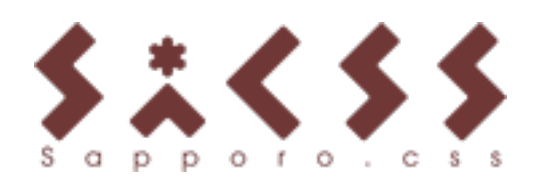

# み、見られない… **が、画像!?**

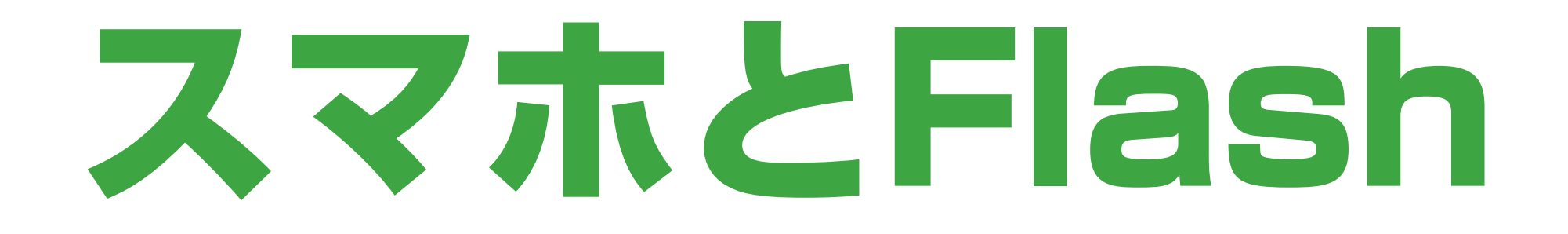

### 代替となる方法が必要

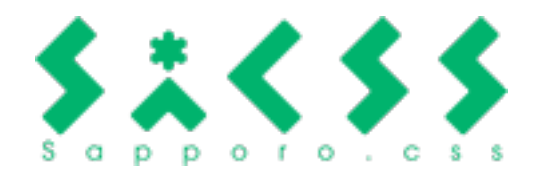

# 代替前に決めること

# 既存コンテンツを 流用するかどうか

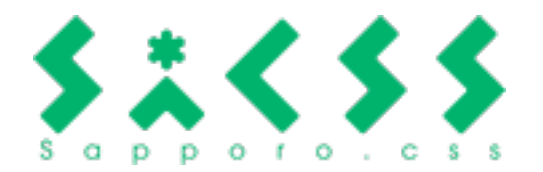

# 代替前に決めること

## • Flashを残して? • or HTML + CSS + JS

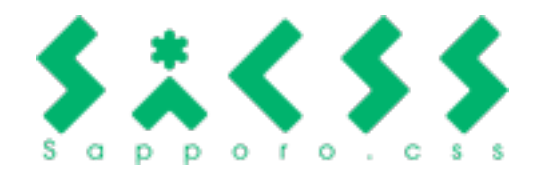

# 代替前に決めること

## • 再現同能か →場合によっては機能削減も • 対応デバイス、ブラウザは?

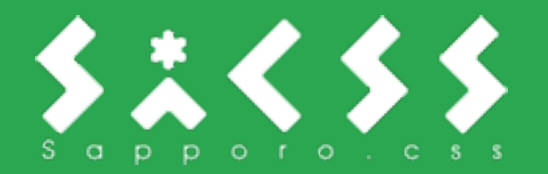

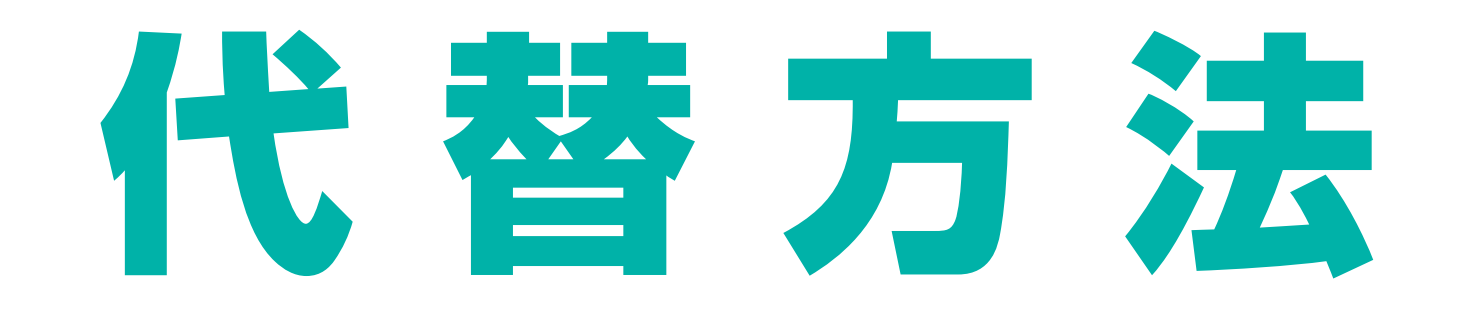

### 画像表示もその一つ

## だけど同じ動きをさせたい

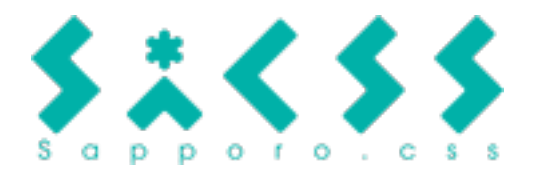

# 代替方法

## • HTML5 • CSSアニメーション • JavaScript・jQuery

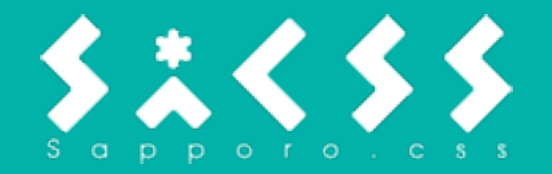

## HTML5

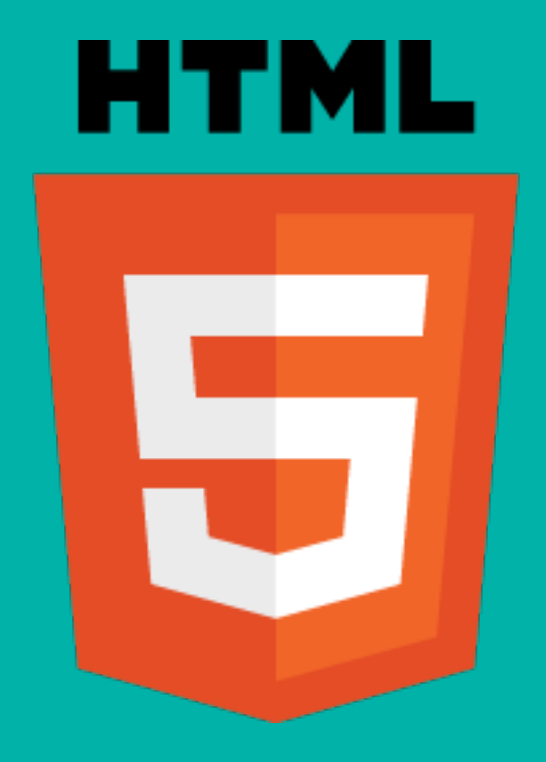

• Canvas • HTML5のAPI File API 等々...

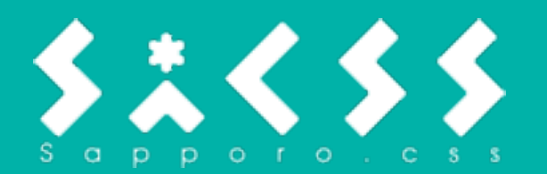

# CSSアニメーション

### • animation (@keyframe)

### • Transitions

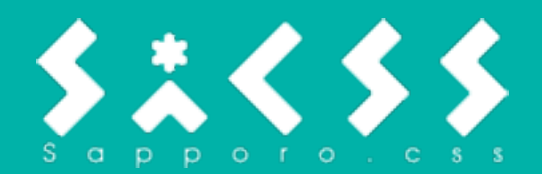

## JavaScript

## • JavaScript (jQuery等も)

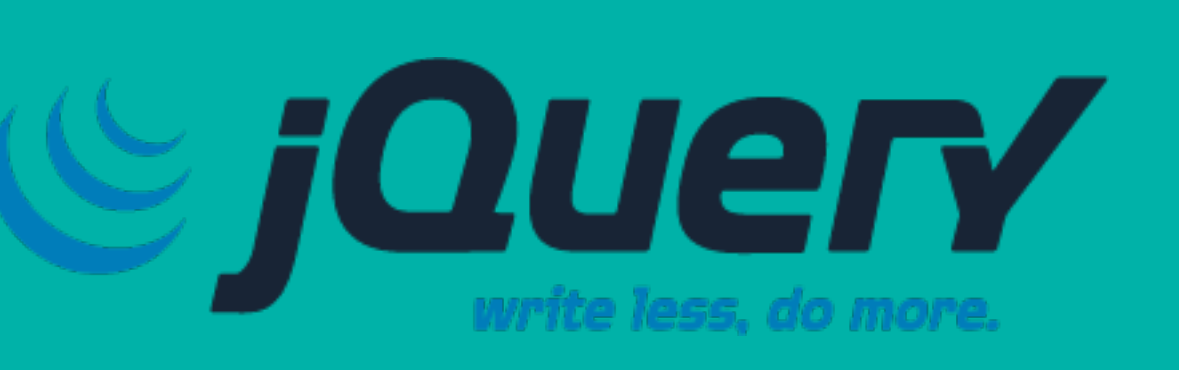

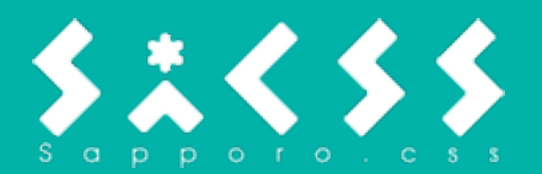

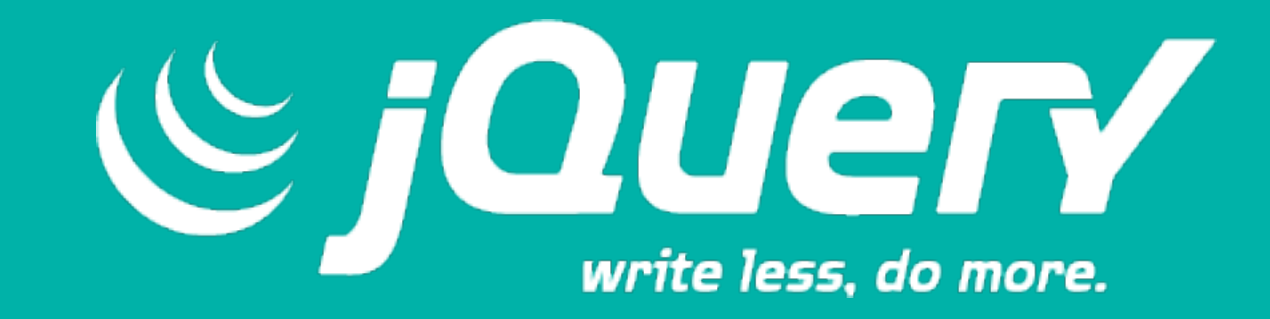

• hide() / show() • slideUp() / slideDown() • fadeOut() / fadeIn() • animate

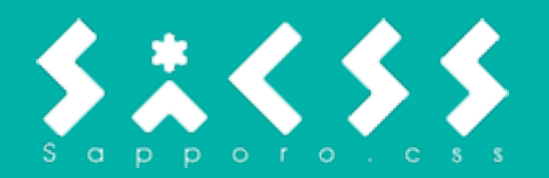

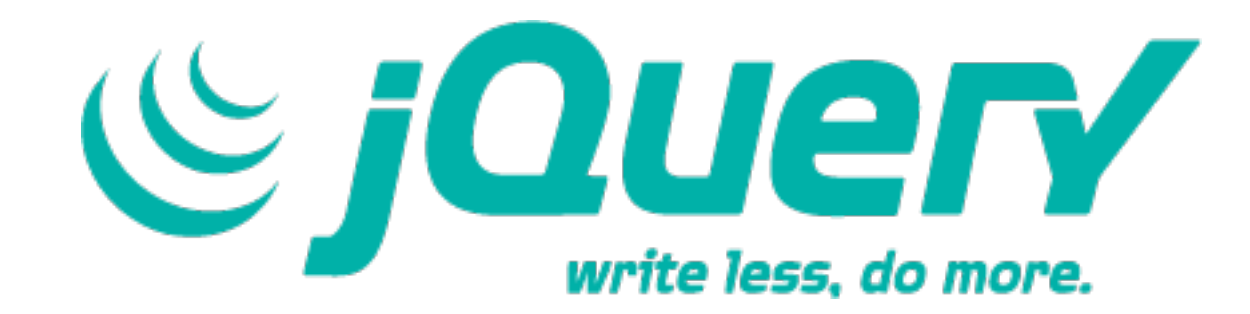

# アニメーションが 簡単に付けられる

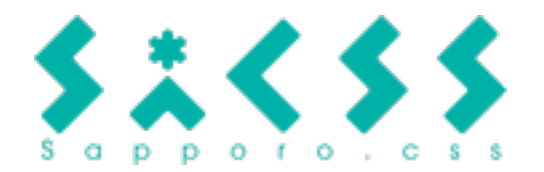

# 動きをつけるために

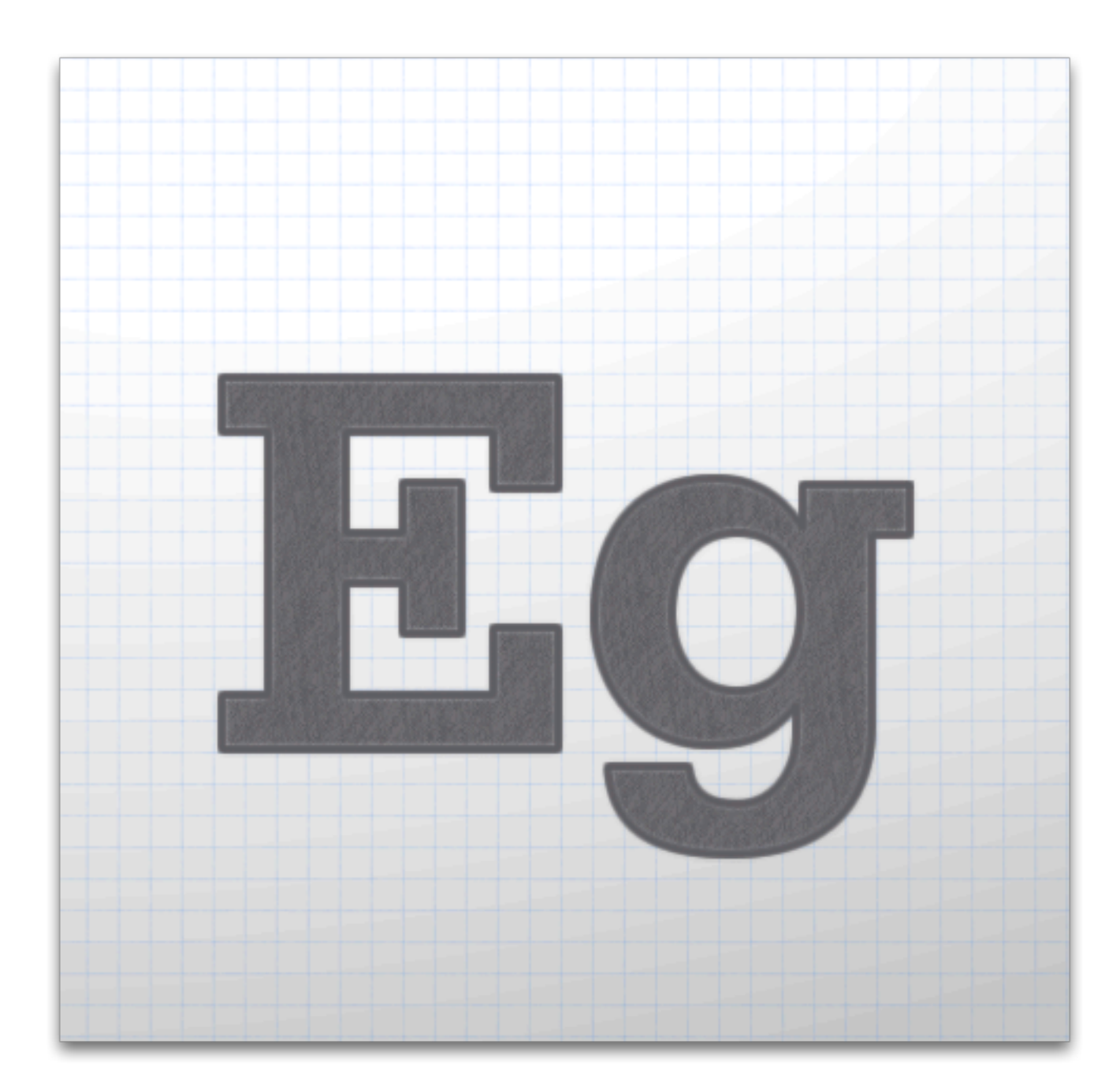

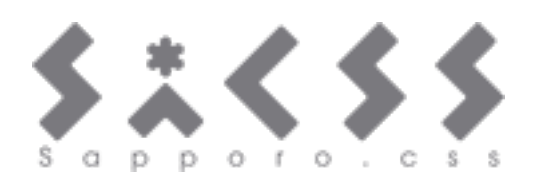

# Adobe Edge

## Flashのように 動きを作れる

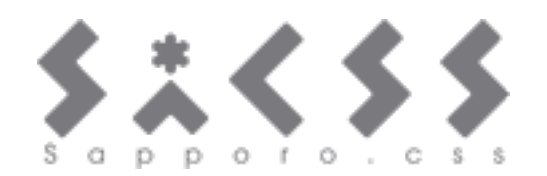

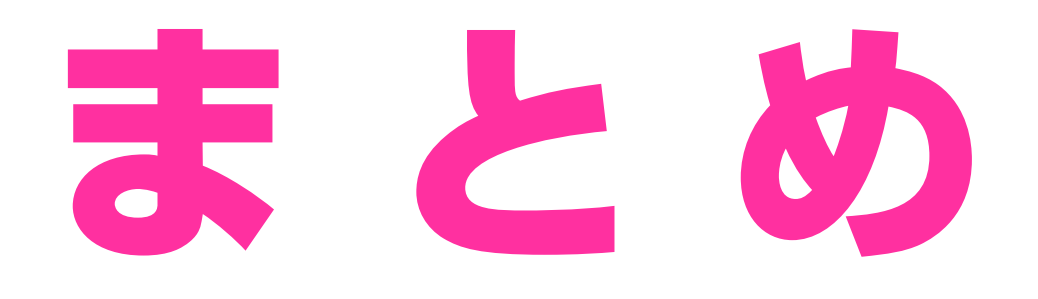

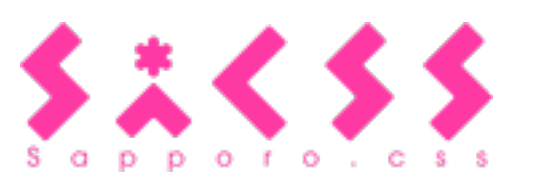

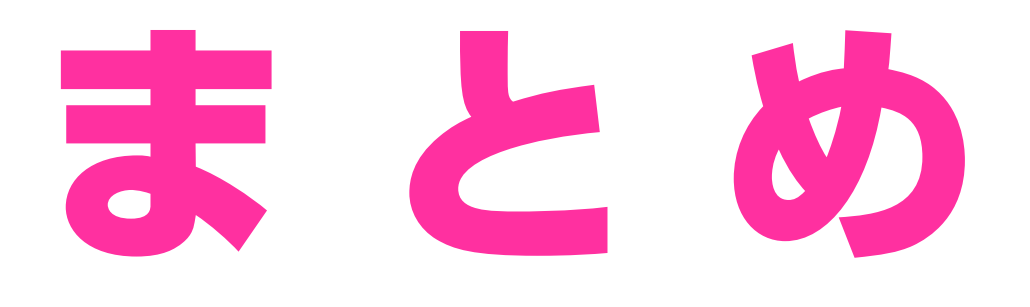

### • HTML+CSS+JSでも リッチなコンテンツは作れる

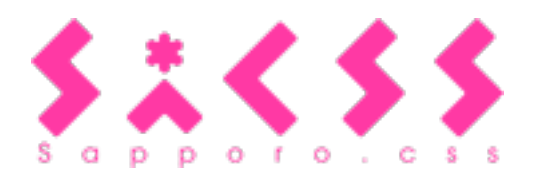

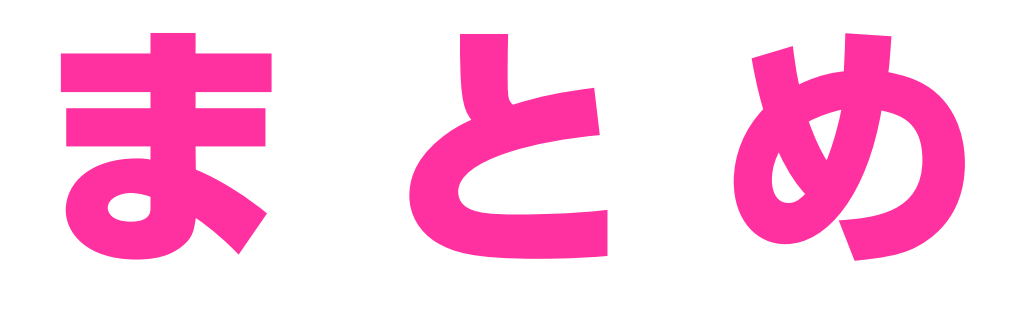

• HTML+CSS+JSでも リッチなコンテンツは作れる • どのデバイスで どう見せたいかを考慮し、 使いどころを考える

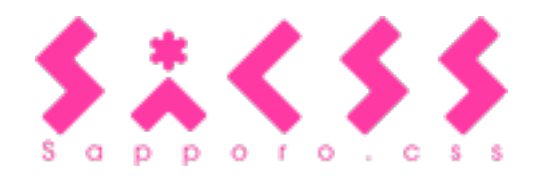

### ご清聴ありがとうございました

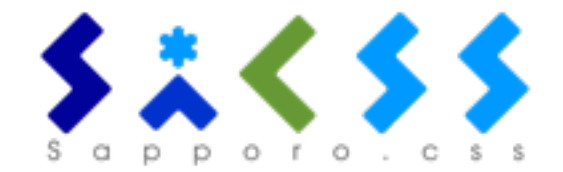